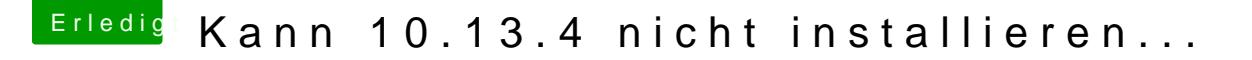

Beitrag von FlorianZ vom 12. April 2018, 13:07

Ja, den Eintrag gibt es. Wenn ich davon starte, kommt auch der Fortsch des Fortschrittsbalken passiert nix mehr.

Wenn ich den PC dann neu Starte und normal boote zeigt es mir wieder 10.13